# **Tail recursion** (not on exam)

## How is recursion implemented?

When you call function *B* from function *A*, the processor stops executing *A* and starts executing *B* (obviously)

#### But when *B* returns, how does it know how to go back to *A*?

Answer: the *call stack*

- Before *A* calls *B*, it will push a record of what it was doing: the next instruction to be executed, plus the values of all local variables
- When *B* returns, it will pop that record and see it should return to *A*

```
1 void rec(int n) {
2 if (n > 0) {
3 System.out.println(n);
4 rec(n-1);<br>5 rec(n-1);rec(n-1);6 }
7 }
rec(3);
n = 3Next 
Value 
                             line
                                    of n
```

```
void rec(int n) {
2 if (n > 0) {<br>3 System.out
       System.out.println(n);
4 rec(n-1);<br>5 rec(n-1);rec(n-1);6 }
7 }
rec(3);
n = 3Next 
Value 
                                  line
                                          of n
```
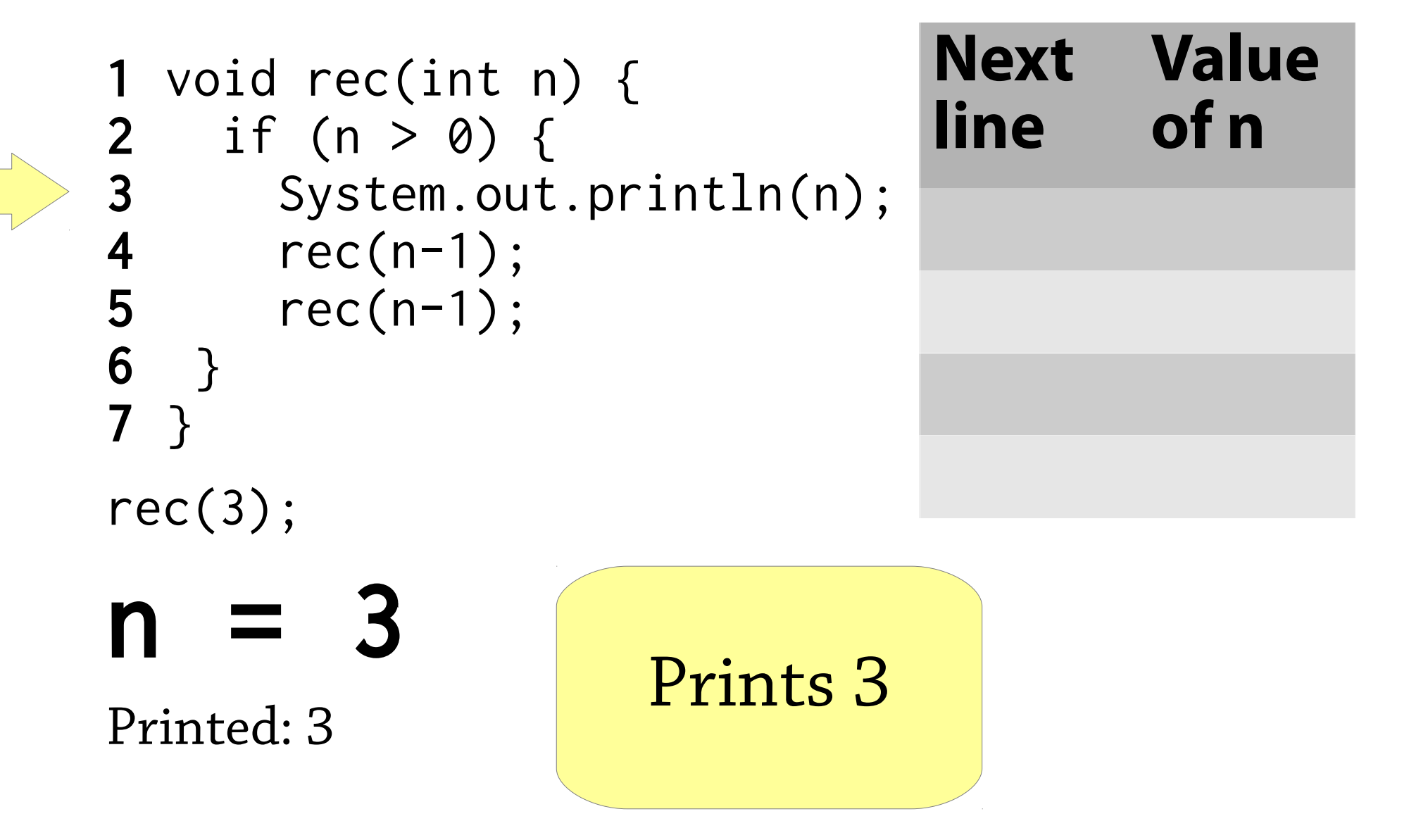

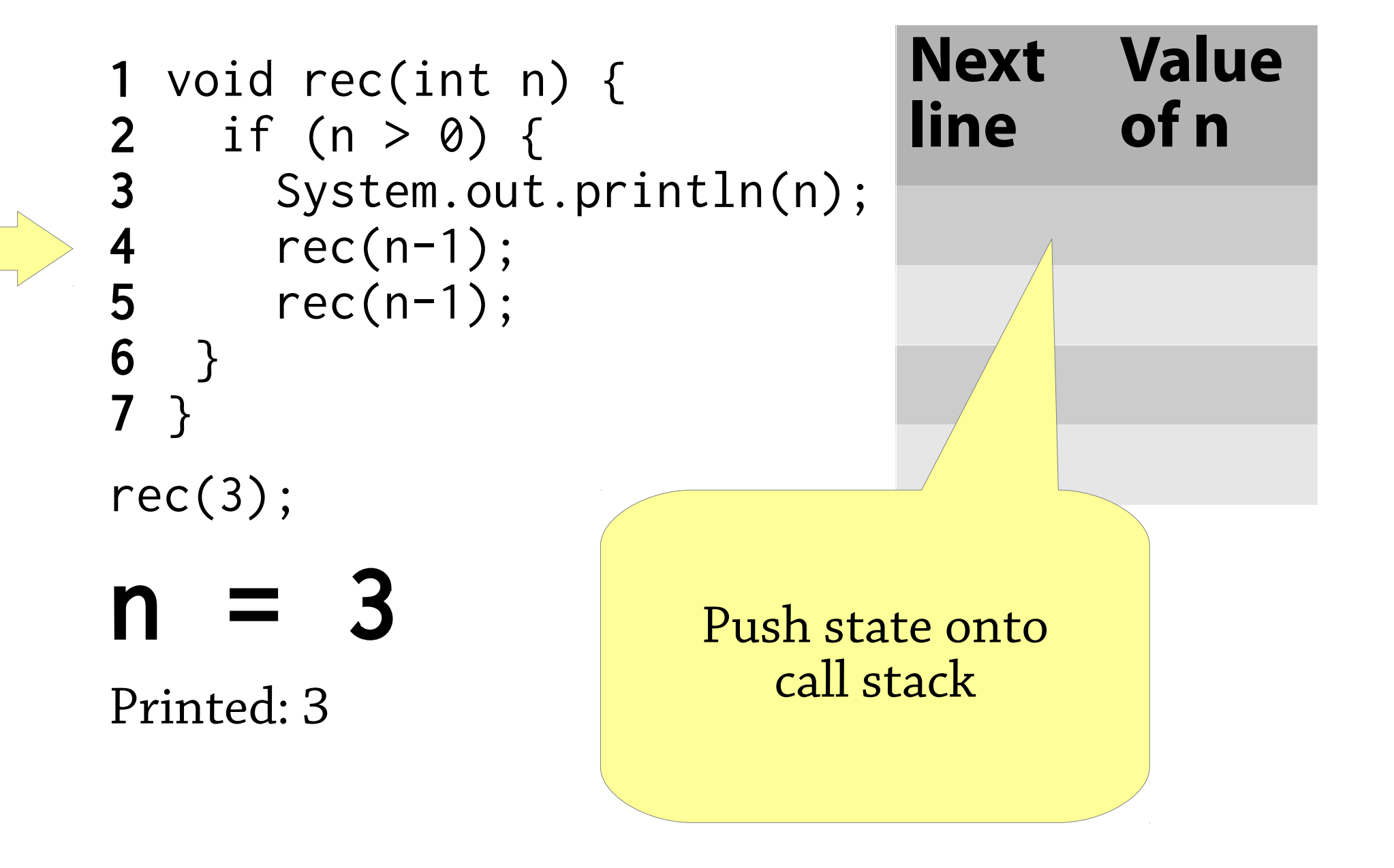

```
void rec(int n) {
2 if (n > 0) {<br>3 System.out
      System.out.println(n);
4 rec(n-1);<br>5 rec(n-1);rec(n-1);6 }
7 }
rec(3);
n = 2Printed: 3
                                 Next 
Value 
                                 line
                                        of n
                                 5 3
```
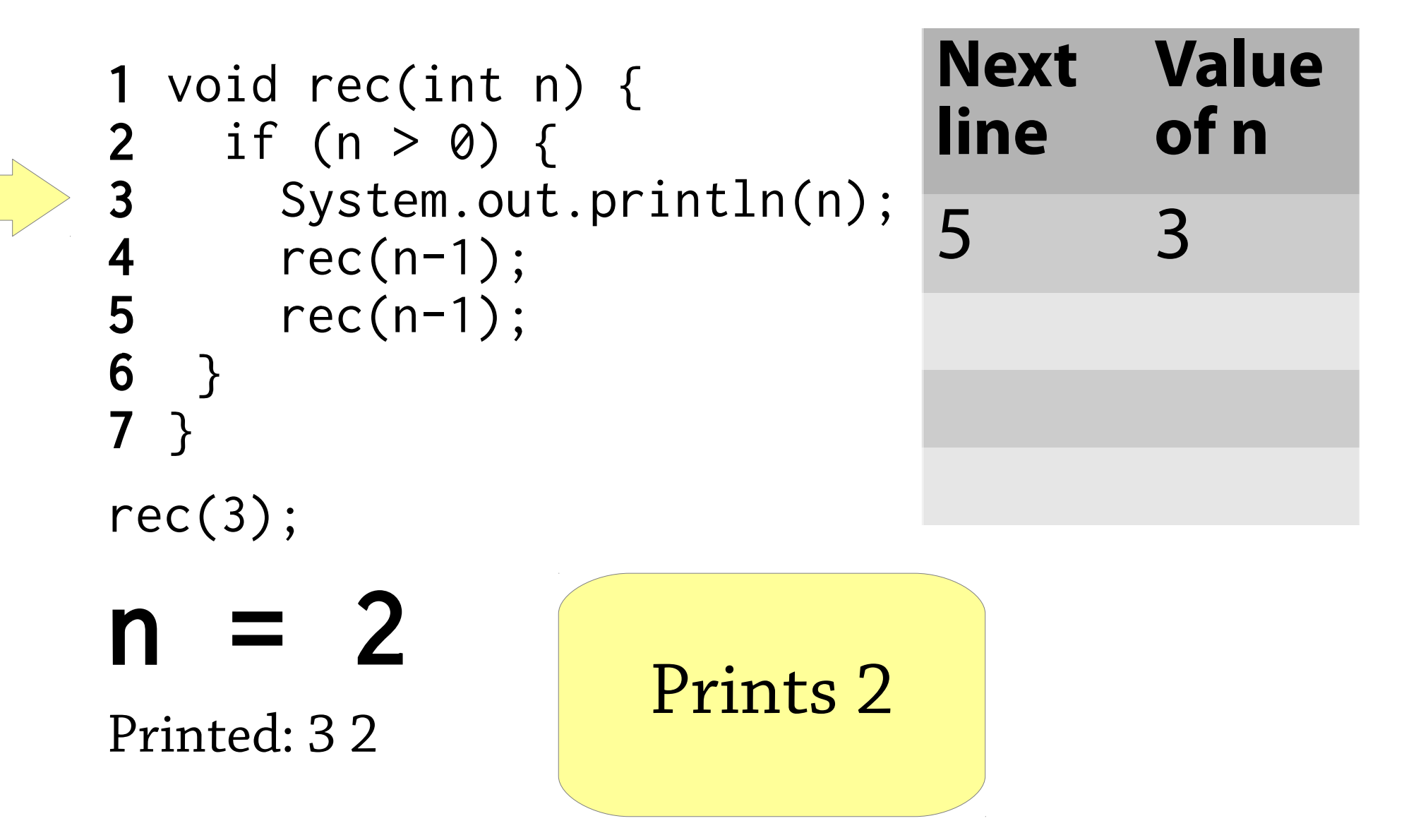

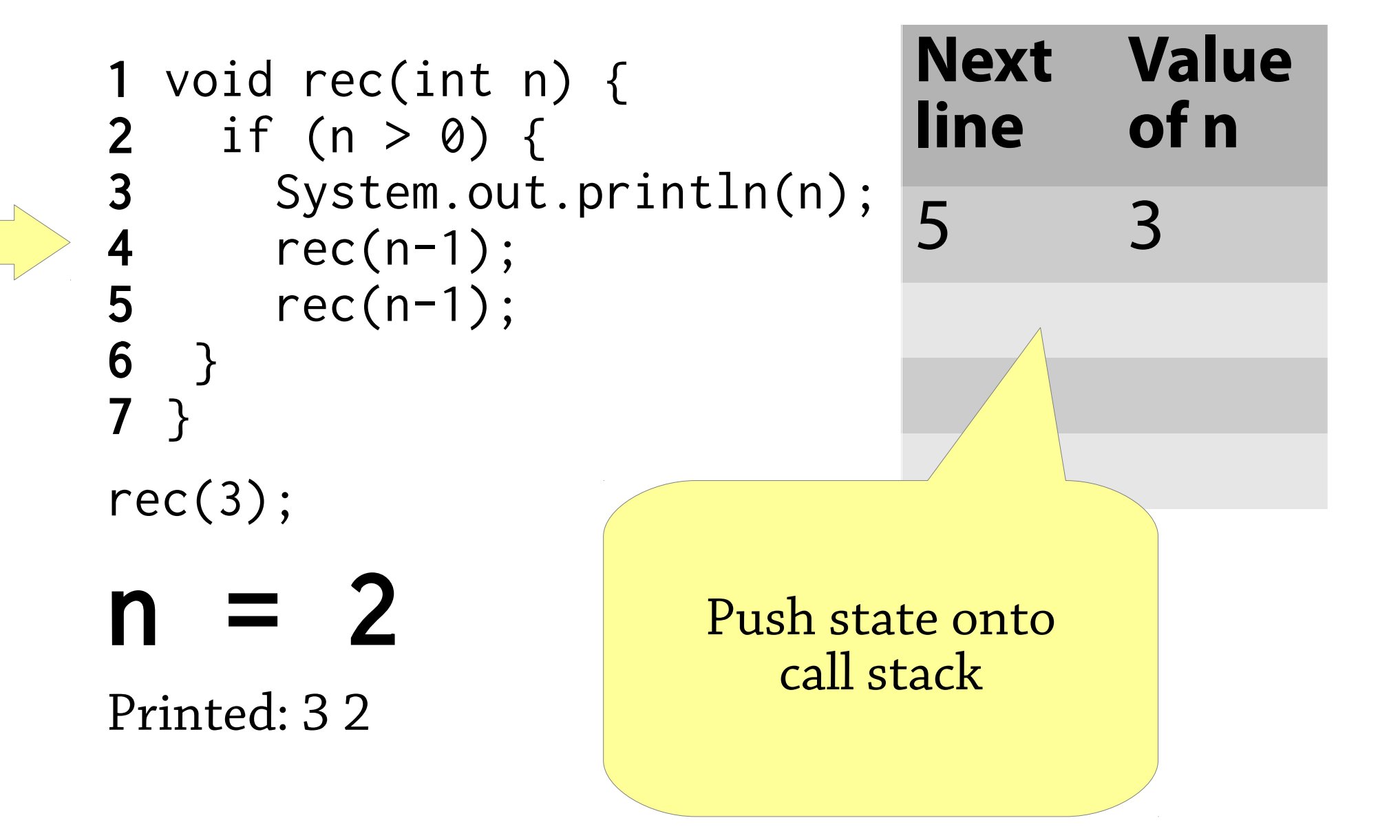

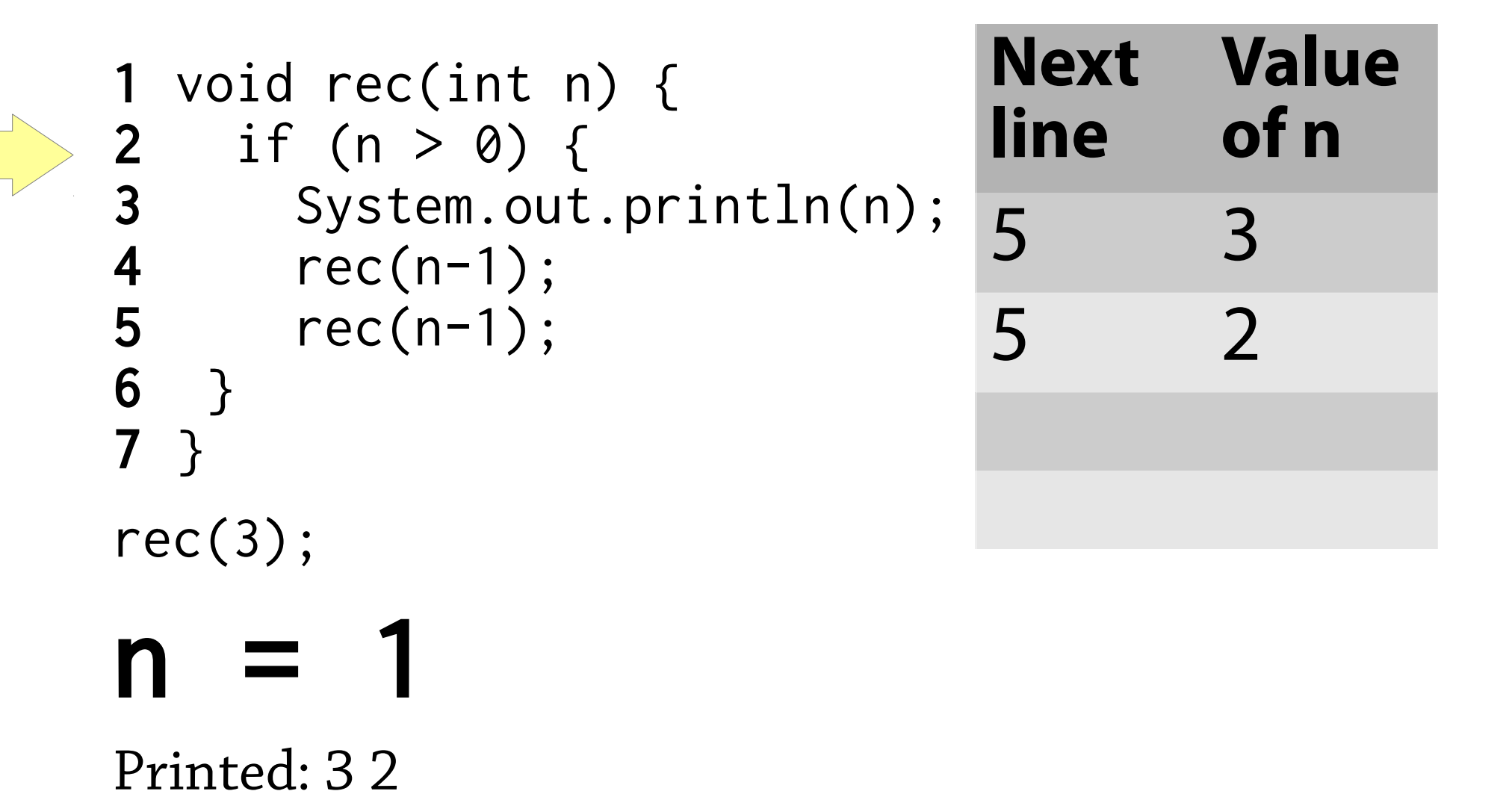

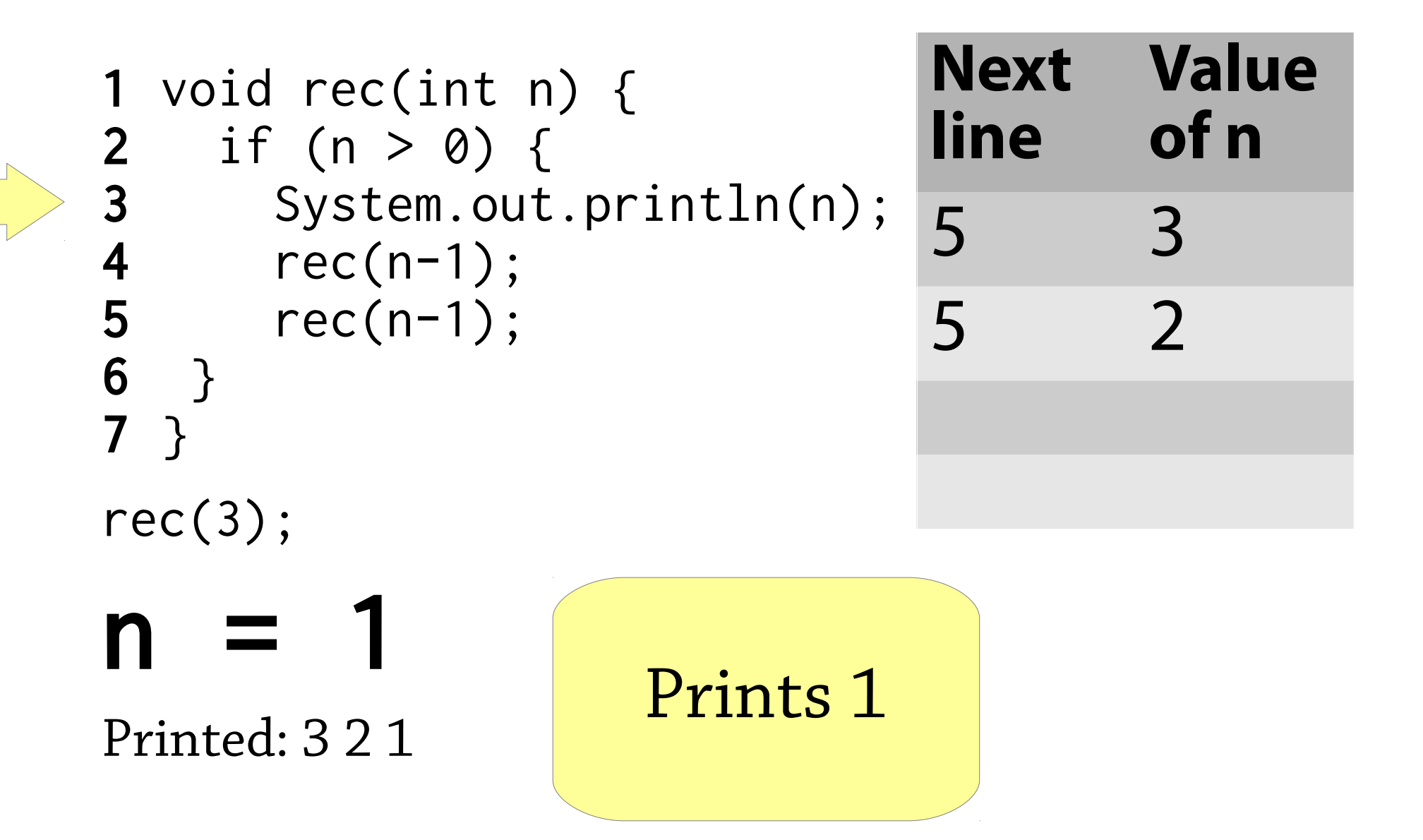

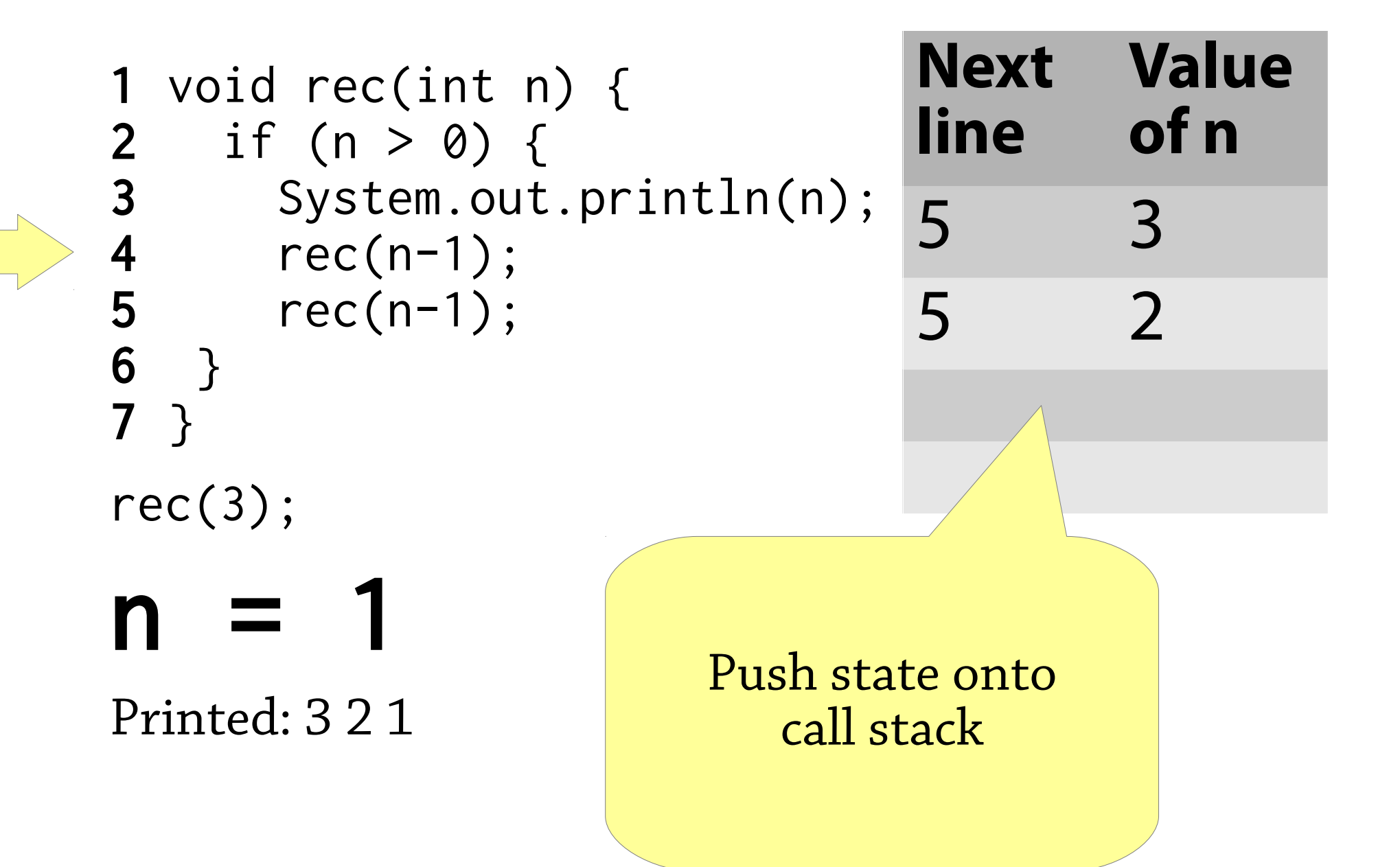

1 void rec(int n) { 2 if (n > 0) { 3 System.out.println(n); 4 rec(n-1); 5 rec(n-1); 6 } 7 } rec(3); n = 0 **Next line Value of n** 5 3 5 2 5 1

Printed: 3 2 1

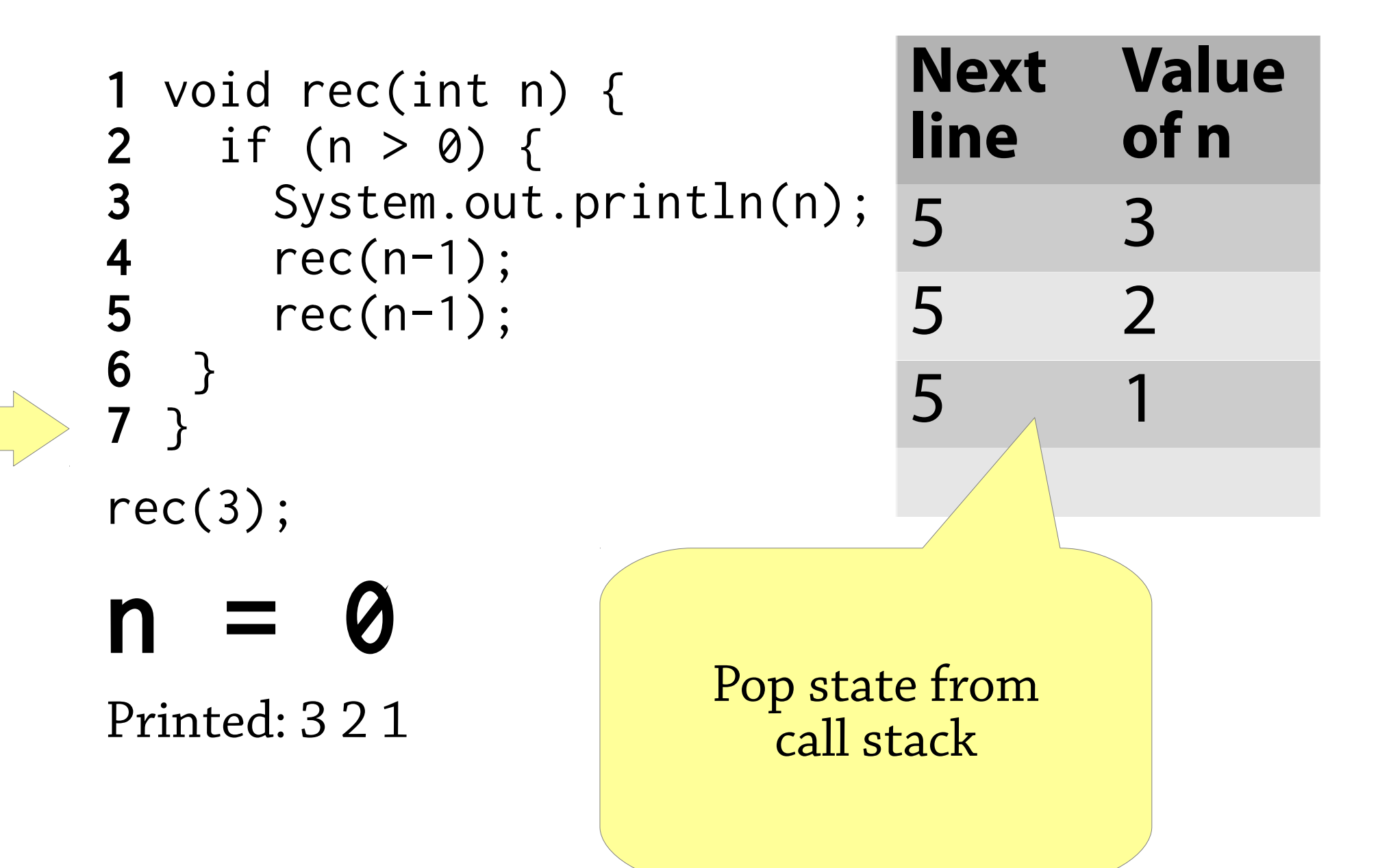

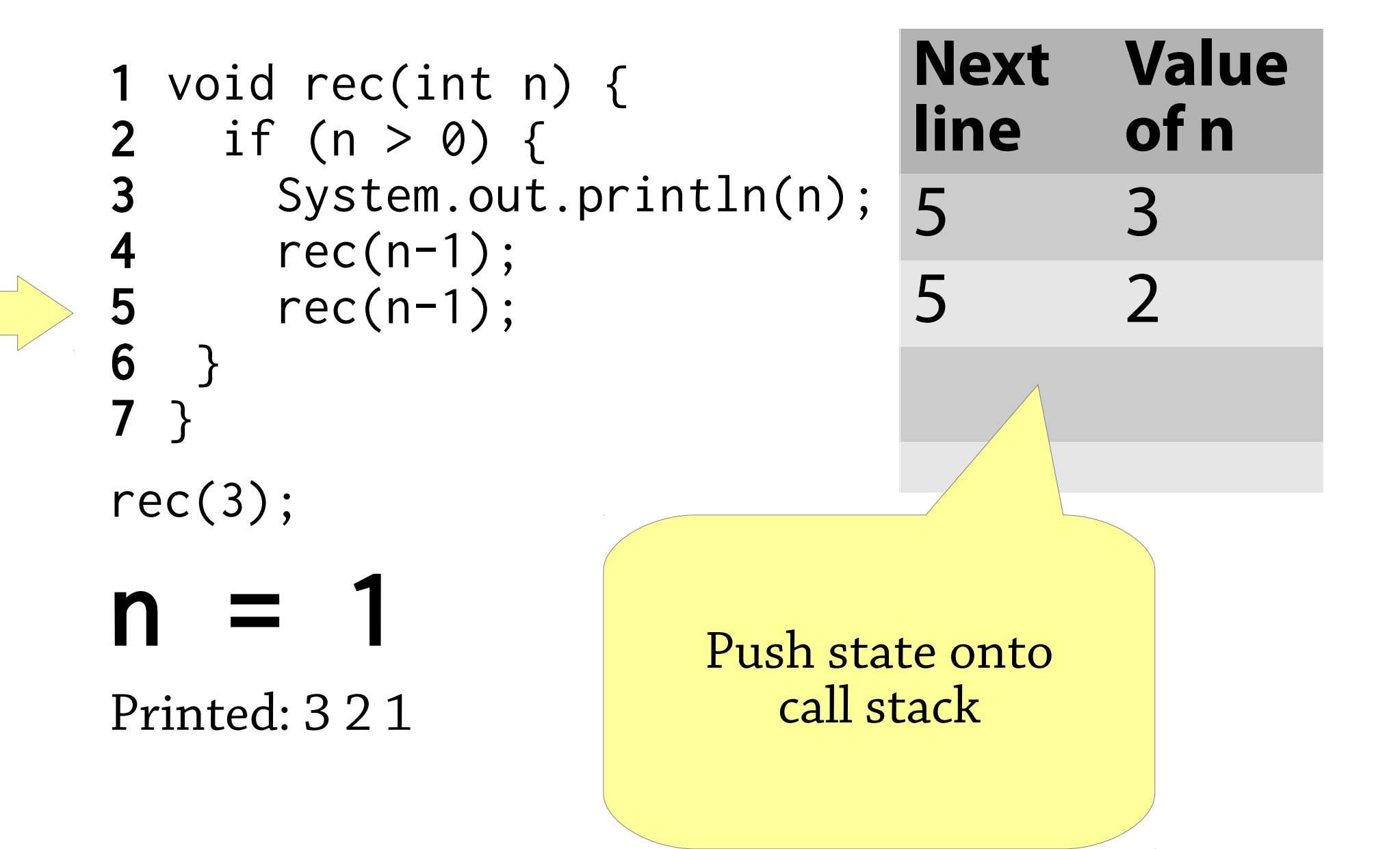

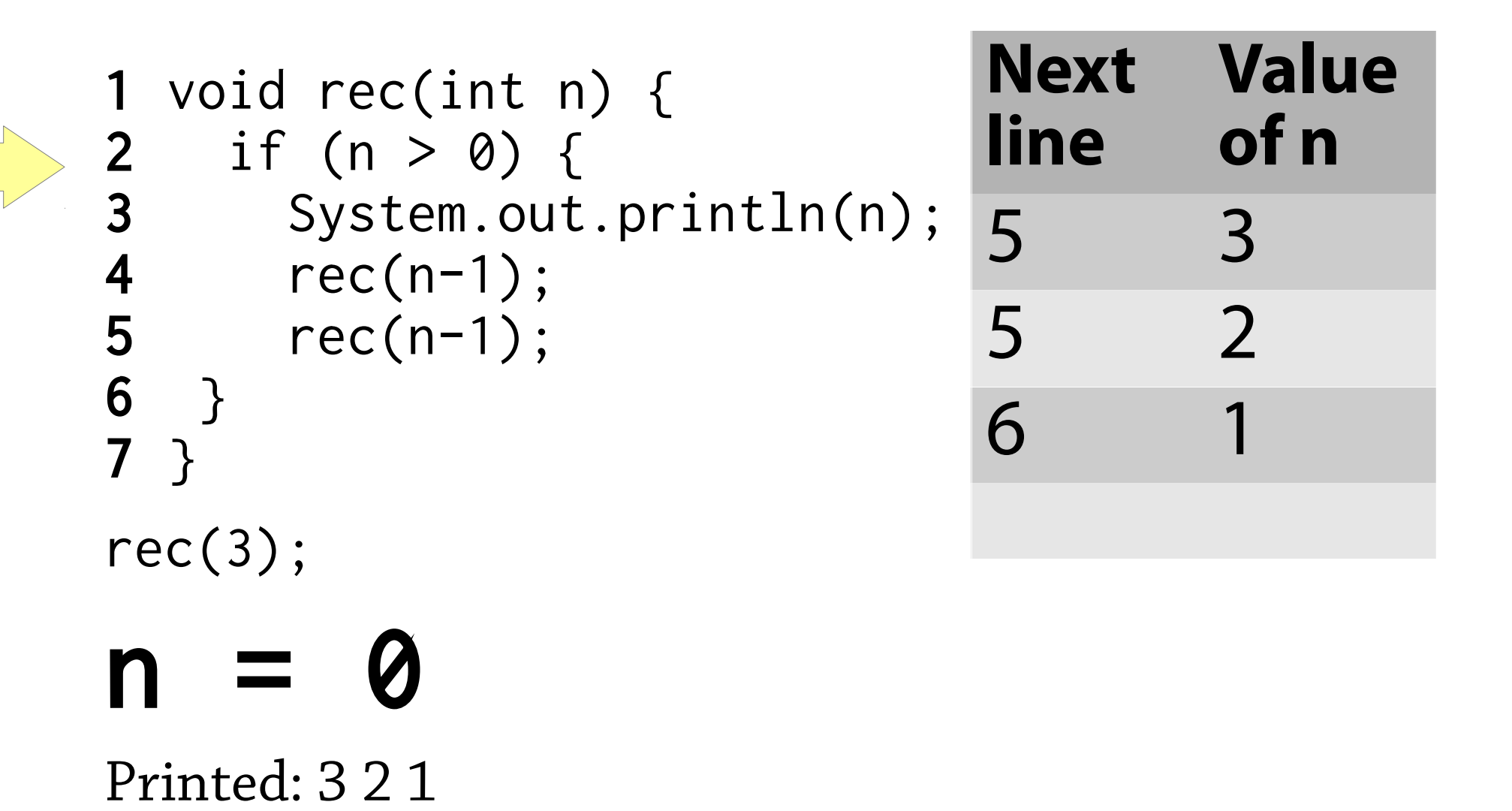

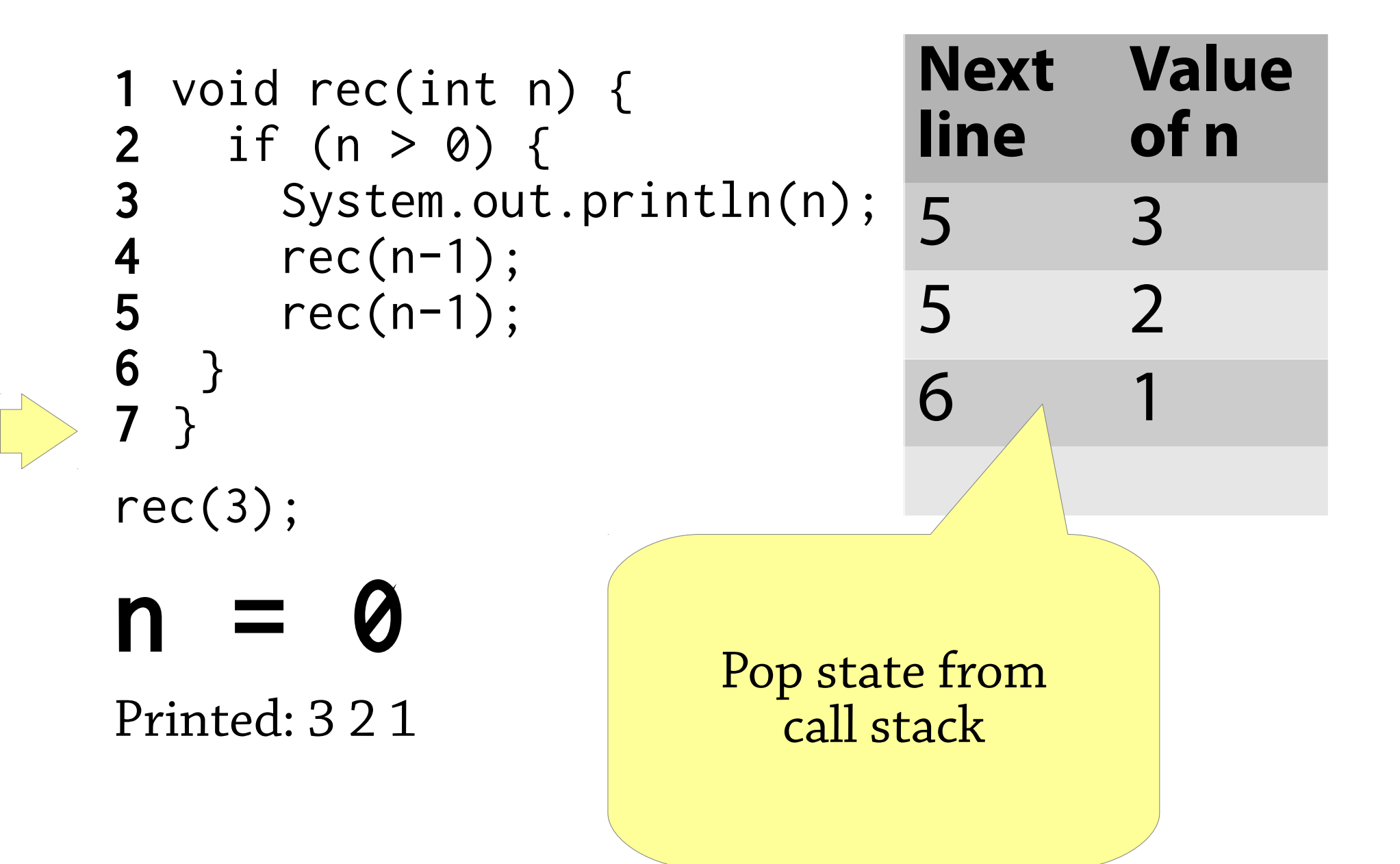

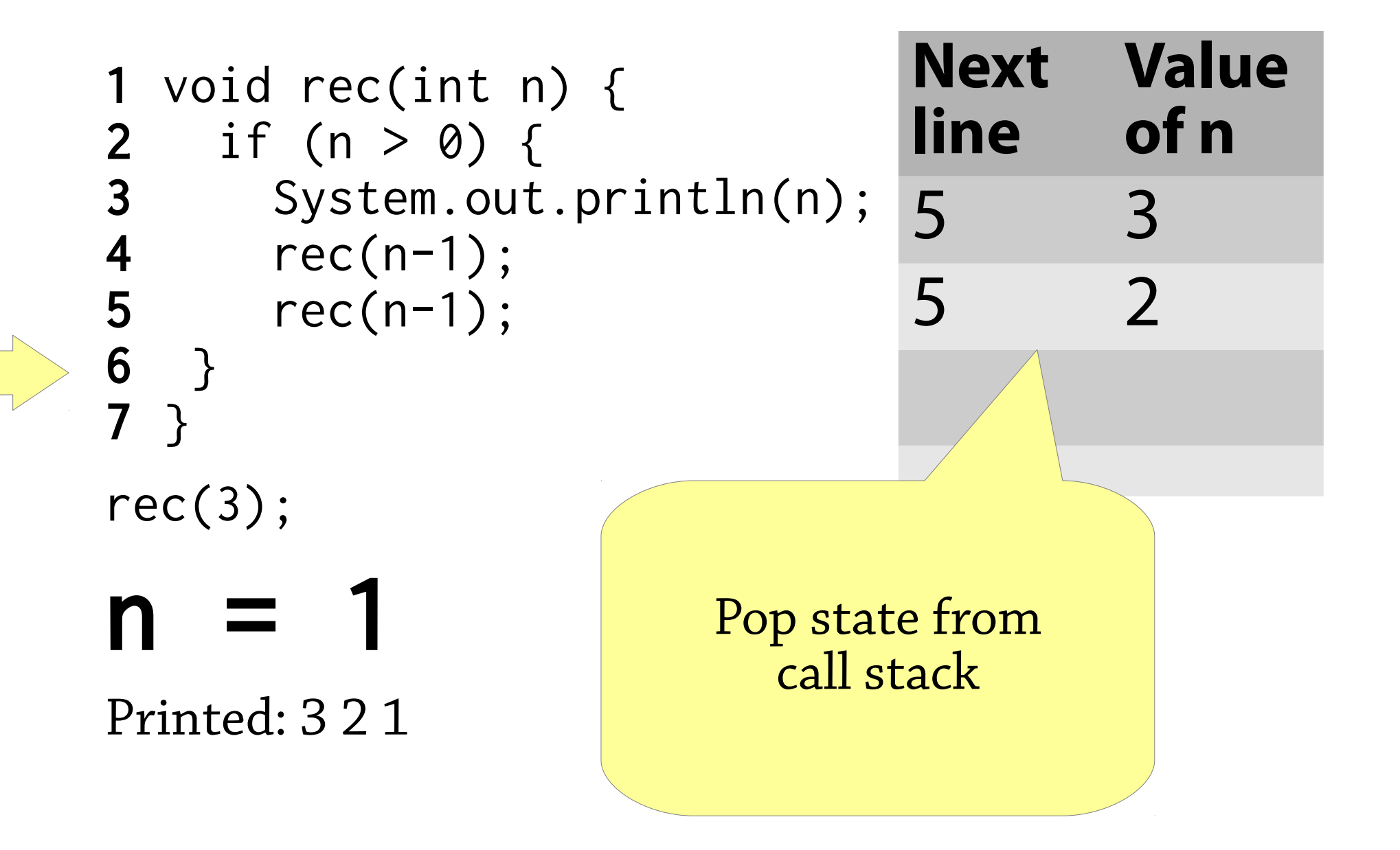

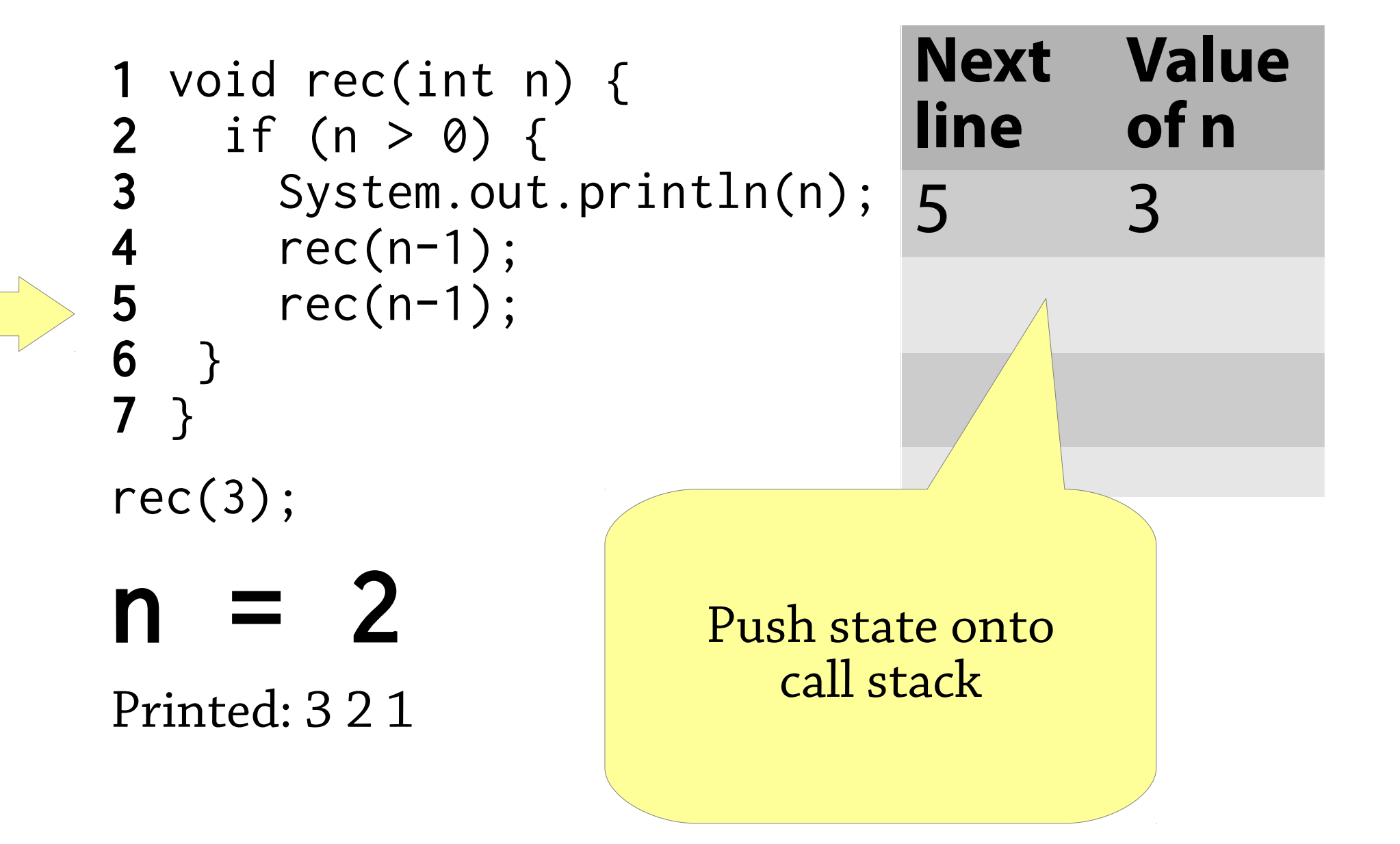

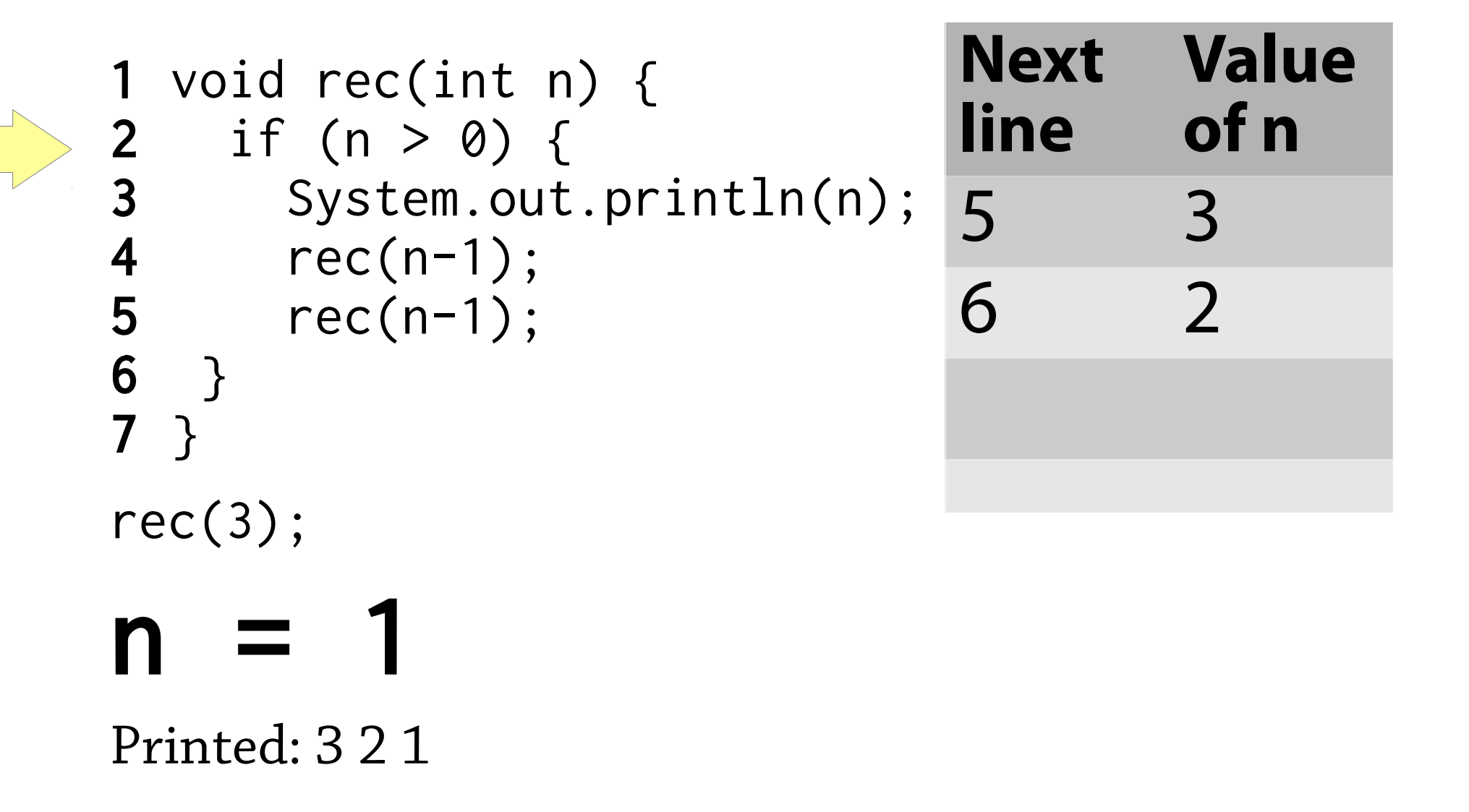

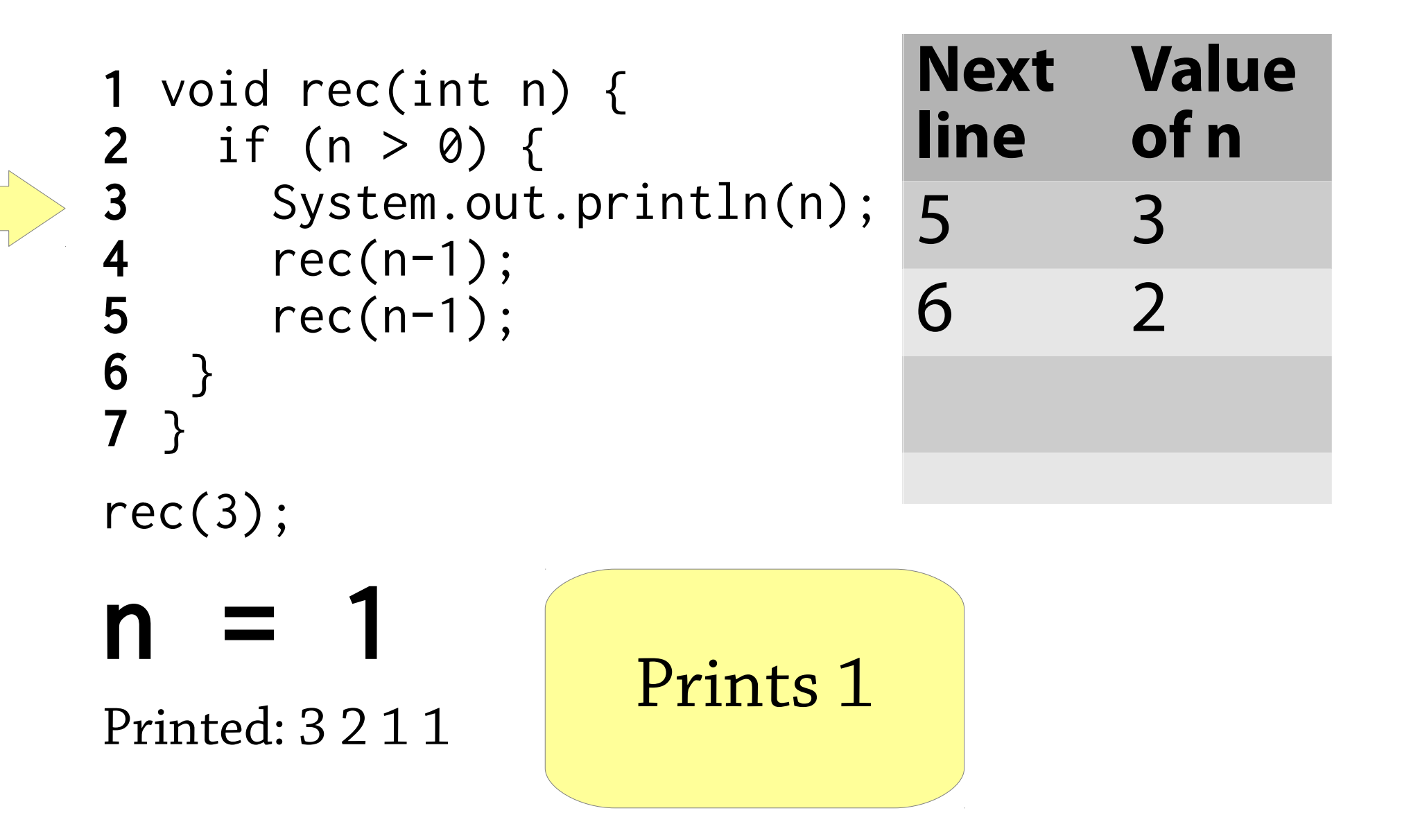

1 void rec(int n) { 2 if (n > 0) { 3 System.out.println(n); 4 rec(n-1); 5 rec(n-1); 6 } 7 } How much memory does this function use?

Don't forget to include the call stack!

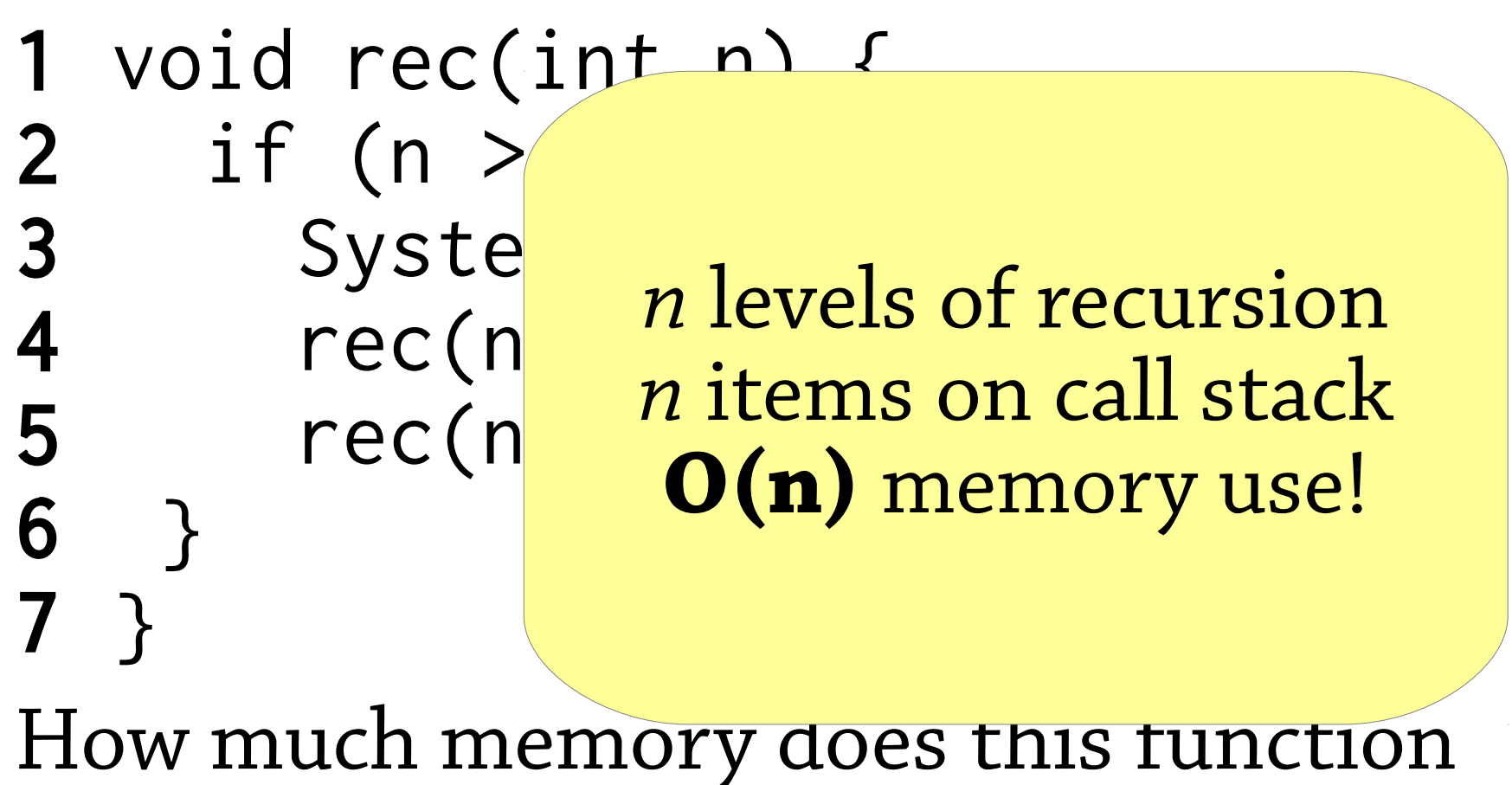

use?

Don't forget to include the call stack!

## Memory use of recursive functions

Calling a function pushes information on the call stack

Hence recursive functions use memory in the form of the call stack!

Total memory use from call stack: **O(maximum recursion depth)**

## Another recursive function

```
void hello() {
    System.out.println("hello world");
    hello();
}
What is this program supposed to do?
What does it actually do?
```
## Another recursive function

```
void hello() {
    System.out.println("hello world");
    hello();
}
```
## What is this program supposed to do?

- Print "hello world" over and over again What does it actually do?
	- Exception in thread "main" java.lang.StackOverflowError

The recursive call to *hello* fills the call stack!

## Tail calls

```
void hello() {
    System.out.println("hello world");
    hello();
}
```
The recursive call is the last thing *hello* does before it returns

This is called a *tail call*, and *hello* is *tail recursive*

Idea: *don't bother pushing anything on the call stack* when making a tail call

• Since the function is going to do nothing afterwards except return again

## Tail call optimisation

In languages with *tail call optimisation*:

- Tail calls don't push anything onto the call stack so don't use any stack space
- Hence tail recursion acts just like a loop
- This allows you to choose between using loops or recursion, whichever is more natural for the problem at hand

Most functional languages have TCO, since you're supposed to use tail recursion instead of looping:

- e.g. Haskell, ML, Scala, Erlang, Scheme
- but also some other civilised languages e.g. Lua Unfortunately many languages (e.g. Java) don't :(

```
void hello(int n) {
   if (n > 0) {
      System.out.println("hello world");
      hello(n-1);
    }
}
```

```
void hello(int n) {
   if (n > 0) {
      System.out.println("hello world");
      hello(n-1);
    }
}
Yes! - nothing more happens after the 
recursive call to hello
```

```
int fac(int n) {
   if (n == 0) return 1;
   else return n * fac(n-1);
}
```

```
int fac(int n) {
   if (n == 0) return 1;
  else return n * fac(n-1);
}
No! - after the recursive call fac(n-1)
returns, you have to multiply by n
```
## Tail recursion using a loop

```
You can always write a tail-recursive 
function using a while(true)-loop instead:
```

```
void hello(int n) {
        while(true) {
       if (n > 0) {
             System.out.println("hello world");
            he\text{He} \text{He} \text{He} \text{He} \text{He} \text{He} \text{He} \text{He} \text{He} \text{He} \text{He} \text{He} \text{He} \text{He} \text{He} \text{He} \text{He} \text{He} \text{He} \text{He} \text{He} \text{He} \text{He} \text{He} \text{He} \text{He} \text{He} \text{ } else return;
 }
}
                                                                                  Instead of making
                                                                                 a tail-recursive call,
                            Explicitly return Fxplicitly return Fxplicitly return
                         when the recursion
                                is finished
```

```
Tail recursion using a loop
Tidied up a bit:
void hello(int n) {
   while (n > 0) {
      System.out.println("hello world");
     n = n-1;
    }
}
```
## Searching in a binary tree

Node<E> search(Node<E> node, int value) { if (node == null) return null; if (value == node.value) return node; else if (value < node.value) return search(node.left); else return search(node.right); }

## The same, tail-recursive

```
Node<E> search(Node<E> node, int value) {
   while(true) {
    if (node == null) return null;
    if (value == node.value) return node;
    else if (value < node.value)
      node = node.left;
    else
      node = node.right;
    }
}
When programming in languages like 
Java that don't have TCO, you might 
need to do this transformation yourself!
```
## Tail calls

#### Remember that the total amount of extra memory used by a recursive function is **O(maximum recursion depth)**

If the language supports TCO, the amount is instead **O(maximum depth of non-tail recursive calls)** – better!

In languages without TCO, you can transform tail recursion into a loop to save stack space (memory)

## A bigger example: quicksort

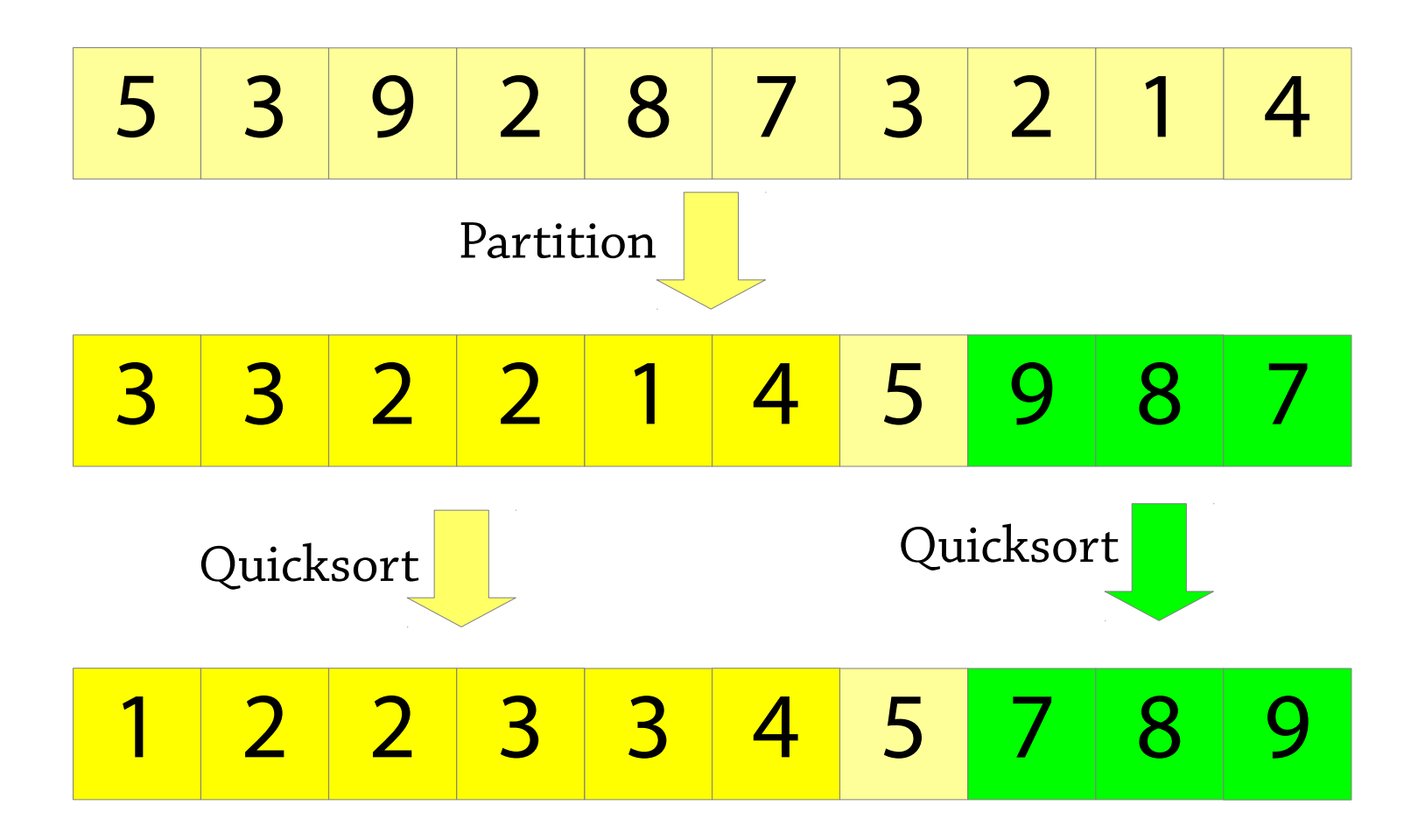

## **Quicksort**

We said that quicksort was in-place, but it makes two recursive calls!

void sort(int[] a, int low, int high) { if (low >= high) return; int pivot = partition(a, low, high); sort(a, low, pivot-1); sort(a, pivot+1, high); <u>}</u>

How much memory does this use in the worst case, including the call stack?

## **Quicksort**

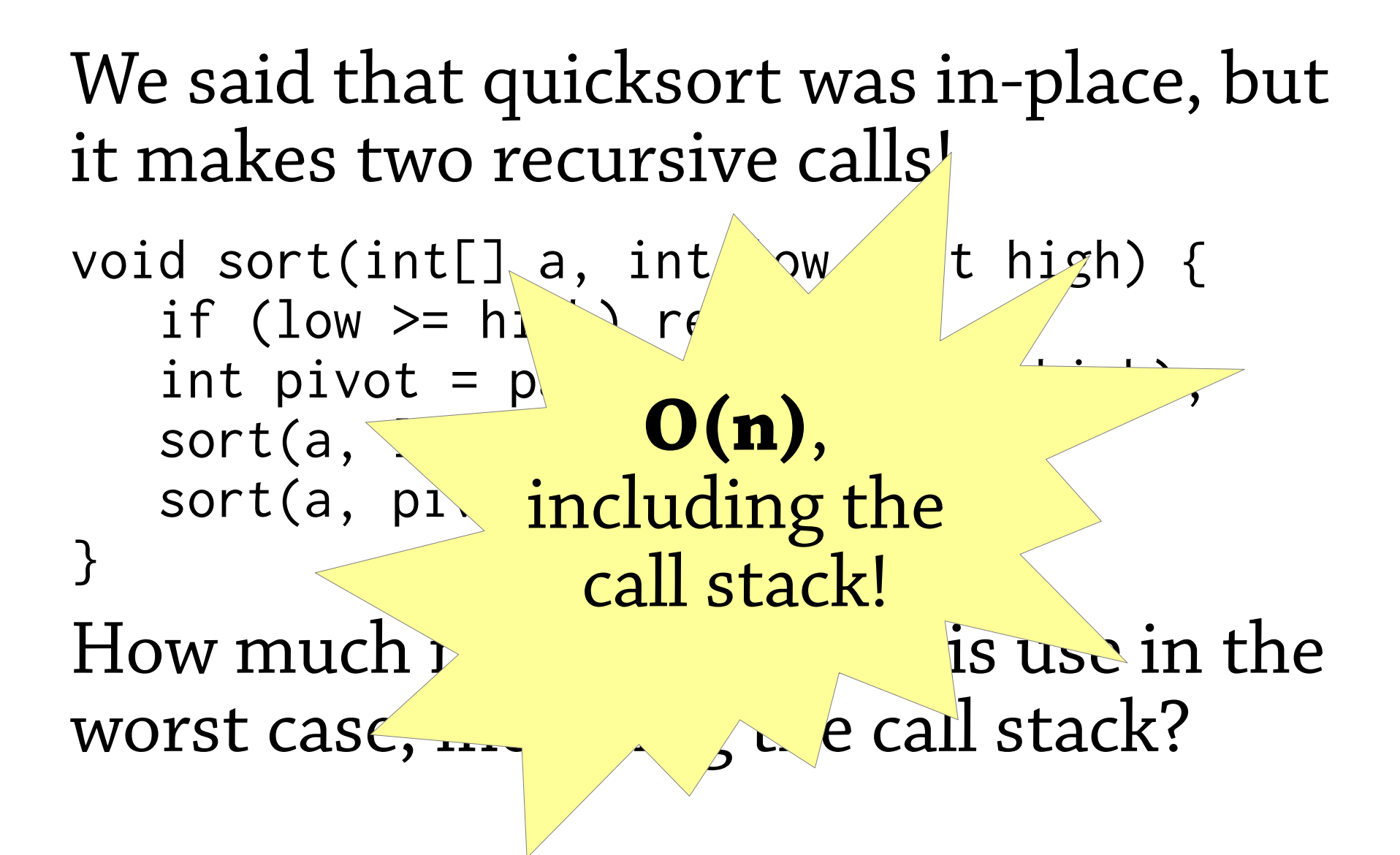

## **Quicksort**

Let's make a version of quicksort that uses O(log n) stack space.

```
void sort(int[] a, int low, int high) {
    if (low >= high) return;
   int pivot = partition(a, low, high);
    sort(a, low, pivot-1);
    sort(a, pivot+1, high);
<u>}</u>
```
## Quicksort in O(log n) space

Idea: if we are using a language with TCO, the *second* recursive call uses no stack space (it's a tail call)!

- Hence, the total memory use is O(recursion depth of *first* recursive call)
- So: sort the *smaller* partition with the first recursive call, and the bigger one with the second recursive call

If the array has size *n*, the smaller partition has size at most *n/2*, so the recursion depth is at most O(log n).

## Sorting the smaller partition first

In languages with TCO (i.e. not Java), this uses O(log n) space.

void sort(int[] a, int low, int high) { if (low >= high) return; int pivot = partition(a, low, high); if (pivot low < high pivot) { – – sort(a, low, pivot-1); sort(a, pivot+1, high); } else { sort(a, pivot+1, high); sort(a, low, pivot-1); } } Sort the smaller partition first

## Sorting the smaller partition first

In Java, we must transform the tail recursion into a *while(true)* loop.

```
void sort(int[] a, int low, int high) {
   while(true) {
   if (low >= high) return;
   int pivot = partition(a, low, high);
   if (pivot - low < high - pivot) {
     sort(a, low, pivot-1);
     sort(a, pivot+1, high; low = pivot+1;
    } else {
      sort(a, pivot+1, high);
     sort(a, low, pivot 1); high = pivot-1;
 }
 }
}
```